# **3.5. Informática Educacional**

O impacto das Tecnologias de Informação e Comunicação (TIC) na sociedade e na educação, tem gerado uma verdadeira revolução que afeta tanto os setores ligados à produção e ao trabalho, quanto à educação e formação continuada, transformando nossas concepções acerca dos processos de ensinar e de aprender a aprender (Guerra, 2001).

A mudança da função do computador como meio educacional acontece justamente com um questionamento da função da escola e do papel do professor. A verdadeira função é a de criar condições de aprendizagem, o professor deixa de repassar o conhecimento - o computador pode fazer isto – e passa a ser o criador de ambientes de aprendizagem e o facilitador do processo de desenvolvimento intelectual do aluno. As novas tendências de uso do computador na educação mostram que ele pode ser um importante aliado neste processo que estamos começando a entender (Valente, 2004).

O Nupélia, que há mais de 20 anos vem desenvolvendo projetos de pesquisa e extensão na região do alto médio rio Paraná, onde está localizado o município de Porto Rico, acumulou conhecimento significativo sobre os aspectos ecológicos, econômicos e sociais da área, que vem sendo compartilhado com as escolas e a comunidade em geral, por meio de atividades de Educação Ambiental.

Em 2004, com a perspectiva de introduzir novas formas de construção, cooperação e circulação de conhecimentos e informações, capazes de auxiliar a formação de professores e alunos, na área ambiental, superando os limites da distância física, o projeto TEdAm tem por meta principal promover a universalização do uso e acesso às tecnologias da informação e comunicação (TIC), por meio da informática educacional. Em conjunto com os integrantes do projeto de Educação Ambiental no Colégio Estadual Manoel Romão Netto (Obara, 2003), educadores e alunos do Ensino Médio e Fundamental de Porto Rico-PR prentende-se criar um W*ebsite*, que vai servir de suporte pedagógico, (Moran, 2004) ao desenvolvimento de trabalhos de Educação Ambiental na referida escola.

## **Material e métodos**

O projeto "Integrando Tecnologias de Informática à Educação Ambiental no Ensino Médio e Fundamental às margens do rio Paraná, Porto Rico-PR (TedAm)" teve início em fevereiro de 2004 e com previsão de término janeiro de 2006.

A metodologia de trabalho adotada foi na forma de Projeto. Segundo Almeida (1999), "*aprender fazendo*", agindo, experimentando, modo natural, intuitivo e fácil de aprender, uma estratégia para construir em conjunto os trabalhos. As etapas das atividades desenvolvidas está descrita abaixo.

#### Etapa I – Reuniões mensais

Estas reuniões foram destinadas ao planejamento das atividades com os integrantes do projeto.

Etapa II – Adequação da infra-estrutura física

Levantamento de infra-estrutura e instalação do Laboratório de Informática na escola, que foi dividido em duas fases:

1- Reestruturação dos equipamentos (3 computadores 486) do Laboratório de Informática na escola, com a atualização dos componentes internos, tais como, placas mãe, processador, memória, drive leitora e gravadora de cd-rom e HD. Instalação dos novos computadores e equipamentos (scanner, hub e câmara digital) a serem adquiridos no presente projeto.

2 – Configuração e instalação dos programas (software): FrontPage, Word, PowerPoint, Image Composer, Gif Animator e Photoshop 7.0, necessários para, edição de textos, edição de imagens estáticas, a edição de animação (imagens dinâmicas) e som. Estes softwares são recursos necessários a elaboração das páginas em html.

Etapa III – Levantamento Bibliográfico e Documentação

Foi realizado levantamento bibliográfico no portal CAPES – periódicos, em bibliotecas de referências, pela Internet através de website de busca de informações e produções sobre o tema abordado.

Etapa IV – Realização da Oficina de Informática Educacional

A oficina teve como público alvo os professores e funcionários do colégio, tendo como temática principal a "Informática na Educação". Foram trabalhadas noções básicas dos programas Word, PowerPoint, Image Composer, Gif Animator.

## **Resultados e discussão**

*Adequação da infra-estrutura:*

A partir de um levantamento das condições de infra-estrutura existente foi estabelecida as necessidades mínimas para a consecução dos objetivos. Na primeira visita ao laboratório de informática da escola constatou-se que os equipamentos de computação disponíveis encontravam-se fora de operação, alguns computadores desmontados e armazenados em armários e gavetas (Fig.1). Os testes realizados permitiram concluir que a maioria não apresentava condições de uso, seja por obsolescência ou simplesmente porque não funcionavam. A falta de assistência técnica na área de informática era a razão básica do abandono.

Com o apoio do colégio o laboratório pode ser re-estruturado, separando os componentes que poderiam ser recuperados pela assistência técnica do Nupélia. Grande parte da comunidade escolar demonstrou interesse com as perspectivas da nova idéia. Quando retornamos à escola trazendo o primeiro computador em funcionamento, era visível o otimismo dos professores, funcionários e alunos.

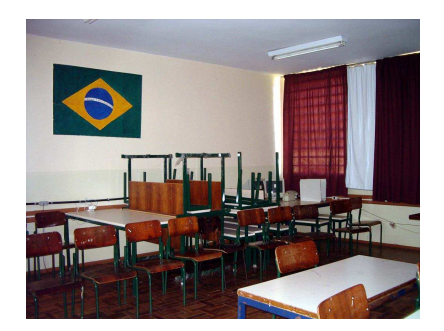

**Figura 1 – Espaço para o Laboratório de Informática**

Gradativamente as máquinas foram sendo recuperadas, e finalmente, depois de um semestre, o laboratório de informática da escola já estava pronto, contando inicialmente com cinco unidades em funcionamento, tendo seus componentes internos atualizados e periféricos como impressora e escaner adquiridos (Figura 2).

Para acesso a internet, a escola conta, agora, com uma conexão a radio, fornecida pela Prefeitura do município. A Universidade, através do Nupelia, disponibilizou espaço no servidor de Web, para hospedar o website (em preparo) e gerenciamento de e-mail. Todos os participantes do projeto já têm um endereço eletrônico com domínio neste Núcleo de Pesquisa.

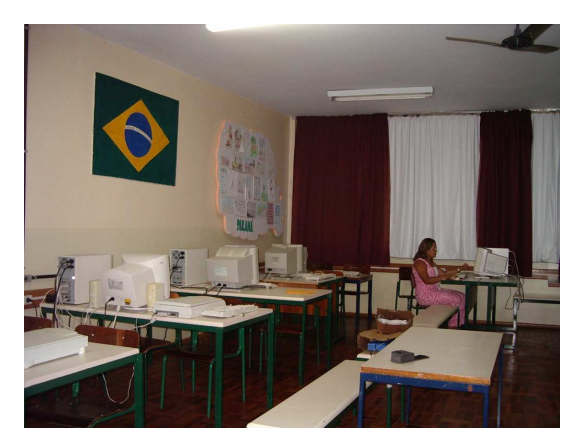

**Figura 2 – Reestruturação do laboratório de Informática, nov/2004**

Antes de iniciar projeto, aplicamos um questionário com objetivo de avaliar a inserção da tecnologia de informática na prática pedagógica e o perfil dos vinte e quatro professores. Dos sete professores que responderam o questionário, a maioria tem especialização e apenas um tem acesso à Internet e endereço eletrônico (e-mail) em sua residência. Outras questões tais como: se tem computador em casa; utiliza-se computador para as atividades profissionais; tem-se acesso a Internet em casa; se possui endereço e-mail; se utilizam os computadores da escola; e se participou de cursos de capacitação na área de Informática Educacional; estão demonstradas na tabela 1.

| Especificação                                                          | N. de professores |
|------------------------------------------------------------------------|-------------------|
| Pós-graduação - Especialização                                         | 6                 |
| Tem computador em casa                                                 | 4                 |
| Utiliza para atividade profissional                                    | 3                 |
| Tem acesso a Internet em casa                                          |                   |
| Possui endereço eletrônico (e-mail)                                    |                   |
| Utiliza o computador da escola para suas atividades profissionais      |                   |
| Participou de cursos de capacitação na área de Informática Educacional | 4                 |

**Tabela 1 – Categorização do perfil do professores do colégio estadual de Porto Rico (n=16)**

### *Oficina de informática*

Foi realizada com uma duração de 40 horas e dela participaram 66,7 % dos professores e 100 % dos funcionários do colégio (Figura 3).

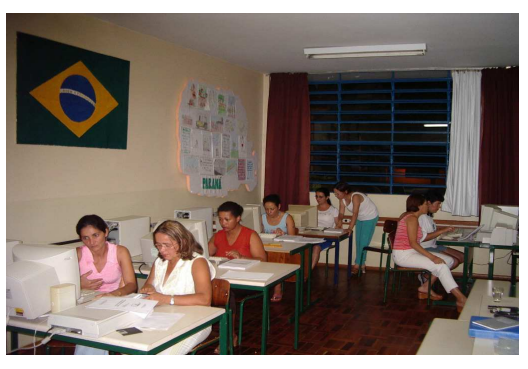

**Figura 3.- Primeira Oficina de Informática Básica**

Durante a oficina com os professores e funcionários, os mesmos tiveram acesso ao conhecimento básico para o uso das tecnologias e internet, utilizando processador de texto, programa de navegação de internet, panilha eletrônica, programas edição de imagem, de apresentação de slides (PowerPointer), e o uso de outros recursos como scanner, câmera digital, impressora, gravadora de CD-ROM. Contudo, um melhor aperfeiçoamento das habilidades e competências para o uso das tecnologias estudadas só será efetivado na segunda fase do projeto, prevista para o ano de 2005.

Durante o período foi viabilizado o primeiro acesso à Internet, comemorado por todos os participantes, (Figura 4).

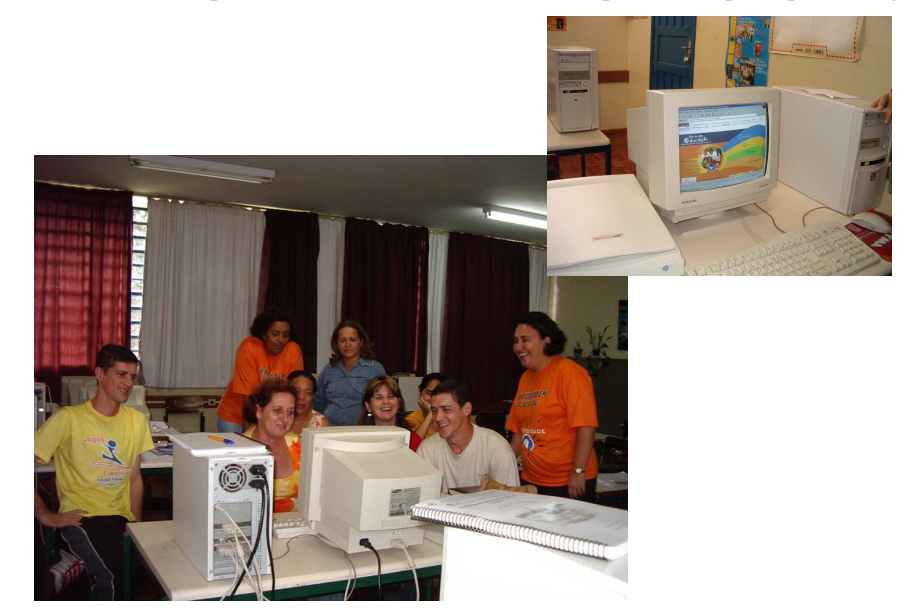

**Figura 4 – Primeiro acesso a Internet no Colégio, novembro de 2004**

Para avaliar a oficina foram aplicadas duas questões aos participantes. A primeira questão visou verificar quais os benefícios que os professores e os alunos vão ter com a reestruturação do laboratório de informática. Relacionamos alguns depoimentos de professores:

– "...*os professores vão poder enriquecer suas aulas, criando (n) atividades com subsídios para que os alunos possam se sentir empolgados em pesquisar e através da pesquisa sentir mais prazer em estudar."*

– "*A reestruturação do laboratório beneficiará alunos e professores no melhor aproveitamento do tempo, maior facilidade no que diz respeito ao uso das tecnologias e as condições de trabalho, alem da inclusão digital. É a escola se atualizando local, para viver global."*

– "*Maior facilidade nos trabalhos com o acesso a Internet, e mais entrosamento aluno-professo."*

*– "Primeira importância é o contato com a máquina e a conseqüência será com certeza a melhor organização quanto as aplicações dos conteúdos pelos professores e pesquisa além da busca de conhecimentos pelos alunos e professores. E fim, estamos hoje, "atualizados" ou menos atrasados com relação à era da informática que muitos outros colégios."*

*– "O primeiro é a facilidade de fazer o curso na escola sem precisar de deslocar para outro município, e o curso ser gratuito. E a principal é aprendermos informática, um curso tão necessário hoje, pois quem não se atualiza, perde as boas oportunidades que a vida oferece..."*

A segunda questão, solicitou que cada participante comentasse sobre os pontos positivos e negativos do curso de informática ministrado por Maria A. Silva, especialista em informática, membro do Nupelia e responsável pelo subprograma.

Alguns pontos positivos foram destacados pelos professores:

– *"O curso de informática realizado pela professora Mariazinha, veio de encontro com a grande ansiedade que tínhamos em aprender, podendo assim, melhorar as nossas aulas e dando ao alunos, principalmente, aos com menor poder aquisitivo a oportunidade de conhecer e participar de aulas mais estimulantes com sabor recreativo."* 

– *"acesso a informática que não tínhamos na escola, foi um dos mais importantes, pois a necessidade da informatização é bastante grande."*

– *"Abrir caminhos, oportunidades, facilidades no campo de trabalho e vários outros pontos positivos."*

– "*Adquirimos conhecimento e informações adequadas para trabalhar no dia-a-dia."*

Alguns pontos negativos enfatizados pelos professores forma os seguintes:

– *"Espaço de tempo curto para o curso."*

– *"...o tempo de duração foi pequeno."*

– *"...falta de conhecimento básico por parte dos professores cursistas – dificultou o andamento do curso previsto pela facilitadora."*